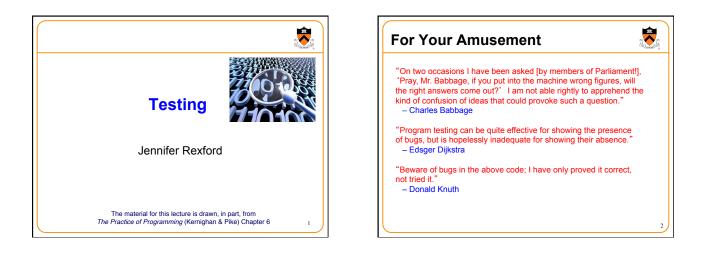

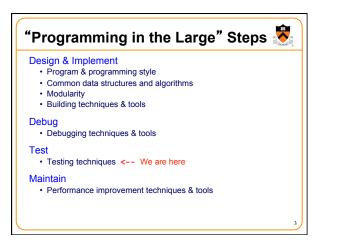

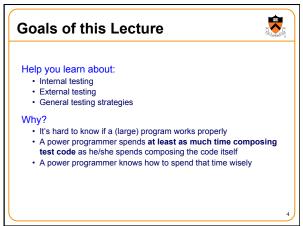

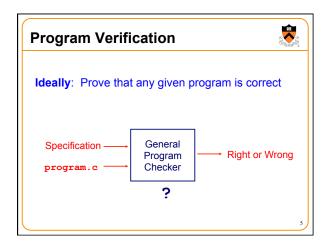

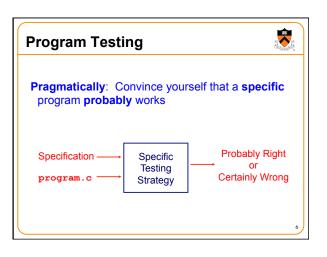

## Agenda

External testing
Designing data to test your program
Internal testing
Designing your program to test itself

-

General testing strategies

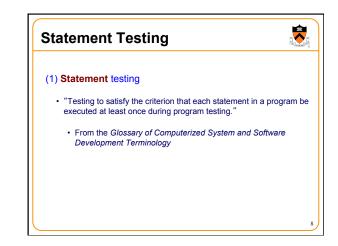

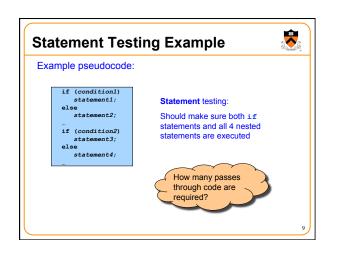

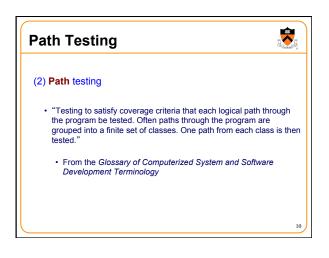

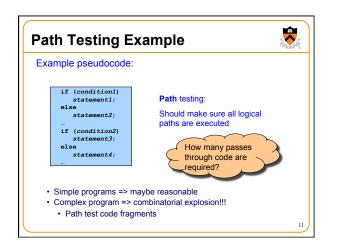

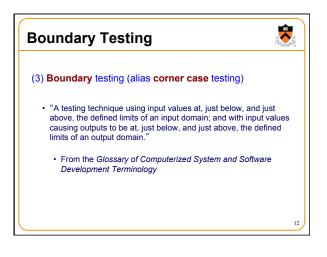

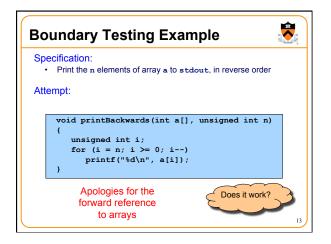

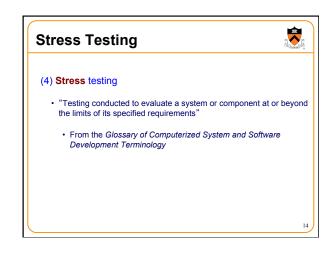

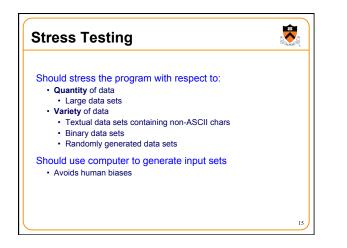

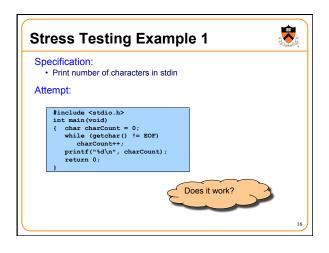

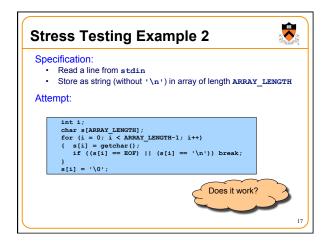

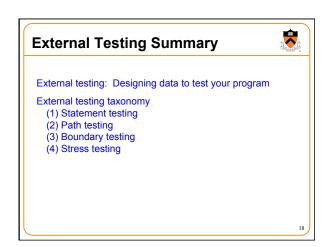

## Agenda

External testing

Designing data to test your program

-

Internal testing
Designing your program to test itself

General testing strategies

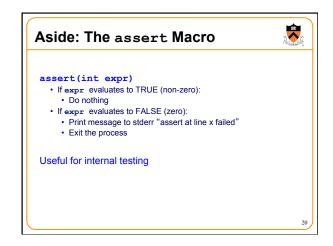

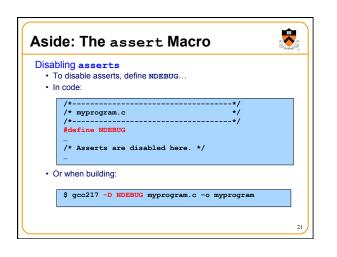

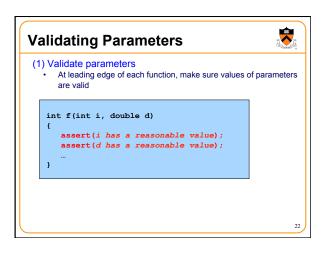

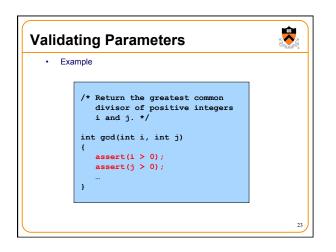

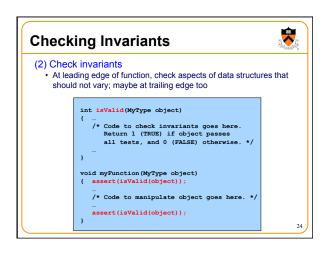

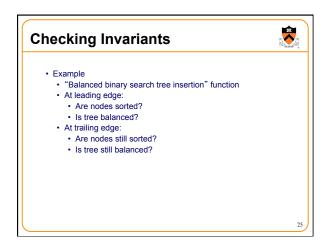

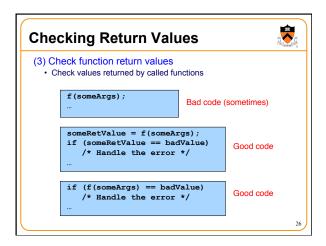

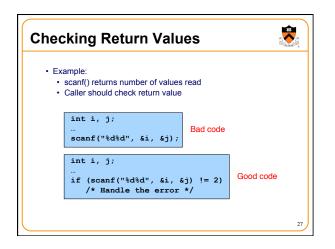

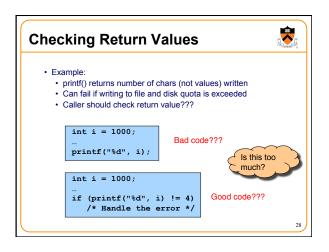

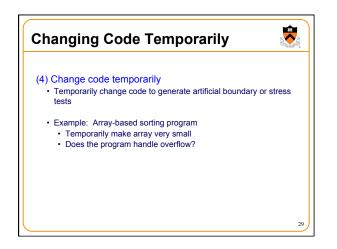

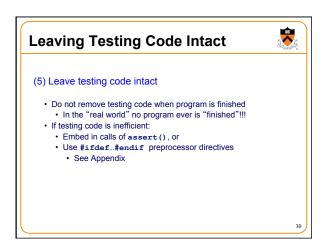

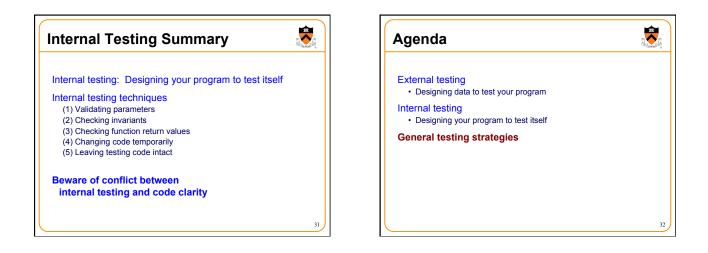

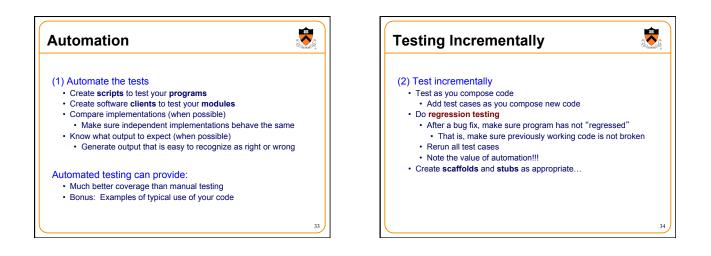

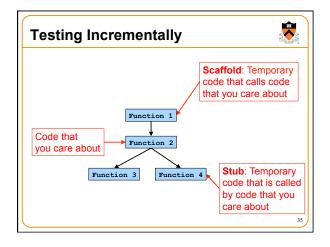

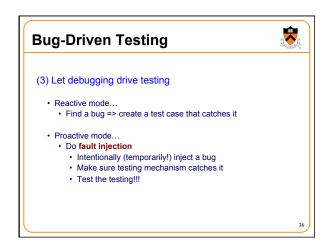

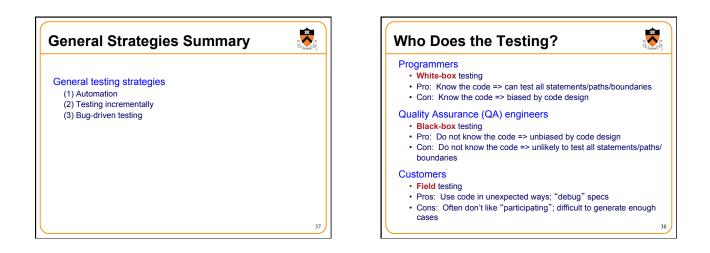

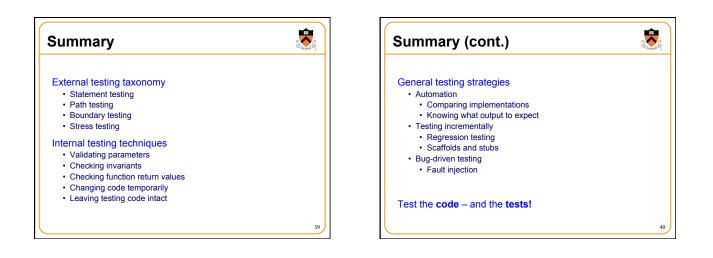

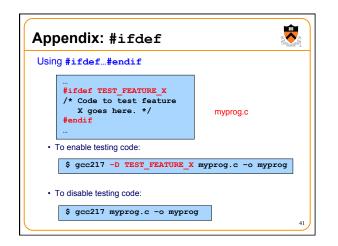